## Photoshop CS5 Download free With Key Serial Number [Win/Mac] 64 Bits {{ New! }} 2022

When it comes to spying, automation can be a powerful tool. Using these automated tools, you can quickly perform a number of different tasks that may not have been practical manually. These tools are especially useful if you're trying to gather information related to people or places. In this article, we will take a look at some of the more popular and useful tools for spies. In addition, we will briefly discuss some of the best ways that spies can use these tools. Spying can be a tricky process, and it is one that requires a lot of skill and experience. Fortunately, over the past few years, there have been a number of advances in technology that have made spying a little easier. One such tool is called a keylogger. This tool records each and every keystroke that you type on your computer. This information can then be used to figure out where you did things like banking or shopping online. Of course, you can use this information in many ways. For example, if you know that someone has been using a particular computer all day, you can use a keylogger to figure out where they are or who they are with. If you know the computer they use, you can use the information you have collected to gain access to that computer.

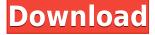

Sometimes I have questions regarding the color balance, sharpness, contrast, etc. of a picture. The problem is, I don't know where to look. To help me understand these aspects is the Reference button on the left corner of the Preview window. The four little squares on the bottom left refer to the colors, saturation, brightness, and contrast. The benefits will raise when I click on the suggested sliders. While working on a project or trying to print something, I prefer to work with a different set of tools instead of the default Adobe Photoshop ones. For example, I don't like using the Layer mask (or Layers tab) for everything. As a result, there is a 2D and a 3D Layers Set. When I click on the drop down menu in the Layers window (the same as in Photoshop's Tools > Layers), I can set the functionality of my Layers. For example I may create a new 2D Layers Set for a specific image. When I click on 2D Layers, I can set its functions, such as merging/splitting, saving, and History. Another problem I have with this is that there is not a single place where all the work of the Layers Sets is presented. I have an easy way around this, though. I have to save my work from time to time, so I can try various Layers Sets. When I save a project, I save the entire folder. For example, I have one folder for all my 2D and one for my 3D Layers Sets. I make a new folder and save it. I have set it up so that it is saved with the current time. I then dive into any of my folders and find my work from that project. Sometimes, the problems occur when I am not saving my work as often as I would like to. In that case, I might be stuck with the same layers in a project. When that happens, I either have to open the project from the very beginning or close and open again. For me, this easily leads to frustration and the search the Internet for answers.

## Download Photoshop CS5Licence Key Windows 10-11 x32/64 {{ upDated }} 2023

Layers have an imperfect and often confusing structure that makes it hard to understand what a layer is, what its properties are, or how to get to the layer's properties. The layers palette is therefore less than optimal for managing layers, deletion, and color correction. You also might have

lost (stored) your layers when the new version came out. Therefore, it is much faster to follow to use the Layers panel in the View menu, thus gaining guick access to layers with a simple click. You can view the contents of a layer in the Layers panel on one of the top two panes. By default, the panel will pop up when you click on a layer in the Layers panel. What It Does: Create Crop Marks for tiling images. You can use the Crop tool to align an image in the crop window by placing a selection around an area of the image that you want to keep. You can also use the tool to rotate the image and resize it. Adobe Photoshop is a leading graphics editing program used by professional and amateur photographers. It is the main software used to create products such as professional albums and books, posters, calendars, greeting cards and more. It offers an array of tools to help professionals deliver photographic content to the public through print and digital media. Before we get started, we should distinguish the distinction between Photoshop and PSD .psd files. PSD is a historic file format, with Photoshop Extended banning support for PSD files. The newer **Photoshop File Formats** sheet is a good reference for other imaging file types. The sheet includes lots of helpful information, such as what each of the file types do. Photo editing software has relied on PSD for decades because it is widely understood by the public, its file structure has served us well, and many simple applications are built on the old format. A wider variety of plug-ins and filters, such as the new AirBrush filter, require.psd file loading. Thus, we should understand the PSD format and PSD file structure before using the new filters and interfaces. 933d7f57e6

## Download Photoshop CS5CRACK For Windows X64 {{ upDated }} 2022

The most powerful professional editor in the world includes Smart Objects which are a declarative way to control breakouts, folds, and complex Photoshop layers using precise object positioning relative to each other. Intelligent Crop has been enhanced by new positioning features including precise object sizing, image scaling, and 2x image cropping. The improved Crop tool interface also lets users drag controls to custom positions. The smart solution for managing large vector projects, Auto Trace, has been expanded with new features that allow users to apply text to paths, fill paths, and maintain a visual workflow for creating and editing complex designs quickly. Adobe Sensei powered Fill is a new tool for quickly removing and replacing objects in images, which can be used as a powerful follow-up tool after using other Photoshop editing tools. When it comes to digital image editing, the most common workflows involve removing unwanted objects, changing color and adding creative effects. Adobe Touch-Up Layers is removing the need to copy and paste files to new layers, making the process much quicker. With the smart Adobe extract tool, the user can select the top point as the new origin in all dimensions. Additionally, the smart delete tool is able to perform both cut and paste operations, and works with smart objects. Because of these features I've really enjoyed using Elements as far as editing photographs, so of course I've included Elements Photo Album and all the plugins that have to do with the program. Don't be fooled by the simplicity, there's lots of great action and workflows you can perform with these plugins.

free download photoshop portable cs3 free download adobe photoshop cs3 for windows 10 free download adobe photoshop cs3 portable free download adobe photoshop cs3 full version free download adobe photoshop cs3 setup exe free download adobe photoshop cs3 keygen activation free download adobe photoshop cs3 crack free download crack adobe photoshop cs3 full version free download camera raw photoshop cs3 free download crack adobe photoshop cs3 extended

Adobe Photoshop Elements is a simple, easy to use but powerful photo editing and retouching software. You probably know it very well, but we would like to have a brief description of what it is and what are its main features. There are many software strategies and applications that offers similar functionality and features. But by not using, Adobe Photoshop Elements saves your time and effort to master other tools to get the software right one for your needs. If you don't want to take advantage of Photoshop Elements 11, but have access to a Mac computer, you can upgrade the free Adobe Photoshop CS6 to explore the latest advanced photo editing features. To get Photoshop Elements, it's very easy to download it online. The installation process is depend on the computer, features, and size of the software. But there's no charge to enjoy the capabilities of Photoshop Elements. All you need is a Mac or PC, an Internet connection and some patience. For others, Photoshop Elements 10.0 software is a no-charge, introductory tool that enables you to very quickly change a lot of the most popular photo-related tasks. • The latest AI technology, called Sensei, which enables the application to learn from your creative work, bringing in AI-driven enhancements that help you create more powerful and eye-catching images Photoshop continues to develop and bring to life high-impact images in the latest version, Photoshop CC, which released on April 15, 2017. The new version gives power users new features, including:

This feature allows users to select, copy, recut or rearrange portions of the image. The toolbar also contains tools such as Unite, Sample Selection, Circles, Polygons, Polyline, Fuzzy-select, and Clone. A good fit for retouching works best, with layers and filters to enhance the output. Make sure you've checked out our Sketch Effect Tutorial for more information about Photoshop's sketch features. If we look at a piece of paper, we notice that a simple sketch made of dots and lines will make it look more attractive and interesting. The same concept applies to the sketch effect in Photoshop; choosing the right brush from a palette of colors will bring to life a variety of effects, you can add any content or images to to create a face or sketch, and many more. Some of the changes to the newer versions of Photoshop carry over from the regular Photoshop releases, including a read-only pixels selection tool, an ability

to drag & drop selection for painting, or a mouse scroll sensitivity setting. Complete details on the new Photoshop features can be found on Adobe's website. You can also always check out their What's New? page for the latest Photoshop features. In addition to features like layers, masks and transparency, you can also add special effects such as types of sharpen, curves, and adjustments to it. It has a range of features for image editing like red-eye removal, hand-corrected star removal, and other tools for creativity. It is the most popular photo editor and drawing app for professionals, hobbyists and students. It is also the only image editing software that combines photo-retouching and illustration. Photoshop is a spotlight-hit when it comes to photo manipulation. From adjusting brightness and color to fixing dust and lens artifacts, you can turn a photograph from good to extraordinary. In addition to photo retouching, you can create and manipulate lighting effects, make an image look like it was sketched on a piece of paper, make blurred watercolor effect, edit luminosity masks and use curves for achieving different artistic effects. You can apply all the newest Photoshop features to get creative. Many skills are taught in schools. You can modify and explore artistic and creative methods. Adobe Photoshop software is used by a wide range of professionals, free lance graphic designers, journalists, etc.

https://new.c.mi.com/br/post/51605/Peshwe\_Gharanyacha\_Itihas\_Pdf\_Do
https://new.c.mi.com/ng/post/263731/Teesta\_Bengali\_Movie\_Free\_Download\_\_\_HOT
https://new.c.mi.com/ng/post/264417/Downloadraudhatulmuhibbinpdf11\_Fixed
https://new.c.mi.com/br/post/51313/Crack\_LINK\_Adobe\_Illustrator\_CC\_2017\_V2100\_X64
https://new.c.mi.com/ng/post/263716/Guru\_Nanak\_History\_In\_Urdupdf
https://new.c.mi.com/ng/post/266870/Serial\_Number\_For\_Adobe\_Premiere\_Pro\_Cc\_2014\_UPD
https://new.c.mi.com/ng/post/265974/Atomix\_Virtual\_Dj\_Pro\_705\_Build\_370\_Crack\_HOTfiest
https://new.c.mi.com/ng/post/264387/Davidguettashewolffreemp3downloadzippy\_2021
https://new.c.mi.com/ng/post/263701/Crack\_Free\_Havij\_-\_Advanced\_SQL\_Injection\_1152\_-\_F
https://new.c.mi.com/br/post/51293/Sirf\_Tum\_Hd\_1080p
https://new.c.mi.com/ng/post/263696/Dekh\_Indian\_Circus\_Hindi\_720p\_Dvdrip\_Torrent\_BEST

The list is composed of the most important and latest features giving an upgrade or refreshing new user-friendly experience plus exploring an enhanced user-interface. The features of the Photoshop software range from A to Z, catch them all in the list given below – Undocu.me – Photoshop Sort-A-Tron

Undocu.me is a free, internet-based alternative to the standard, paperbased file system used by the U.S. military. Now the U.S. Air Force can draft its documentation in PowerPoint, and the United States Army can reduce the size of the documents sent from the field. Almost unanimously, U.S. military members are bought into the idea of "literacy," a view that the printing press facilitated. Now that our most powerful document creation tool in Photoshop can output PDF, images and email, and, thanks to Undocu.me, are much smaller to send, the traditional inability to transmit desktop digital imagery is easily bypassed. It is not surprising that the Census Bureau is also opening its files to such a free alternative. Adobe Photoshop Lightroom - Import & Analyze Slides Slides can be viewed with the slideshow presentations, or as printable slides. An easy way to transform slides into a Power Point document, they can then be cross-referenced, minimally, into their Getty Images, Flickr and Facebook albums. Thus, a user can be able to maintain a slideshow, with digital images, static photos, taken on a camera, and from social media. Lightroom, the most sought after complement to Photoshop, has overcome a number of painful limitations that made previously traditional techniques difficult to use. Now, Lightroom may easily import almost any file type, while the processor-intensive task of organizing images is carried out in the cloud. The same workflow is also intended to preserve both RAW and JPG images.

https://lacasaalta.com/wp-content/uploads/2022/12/gilirec.pdf

https://lexcliq.com/download-photoshop-cs-8-free-free/

 $\underline{http://www.smallbiznessblues.com/wp-content/uploads/2022/12/Adobe-Photoshop-2022-Version-230-Licence-Key-CRACK-x3264-2023.pdf}$ 

 $\frac{https://roandsport.com/wp-content/uploads/2022/12/Download-Adobe-Photoshop-CS6-With-Full-Keygen-Activation-PCW indows-3264 bit-lifetime-relea.pdf$ 

http://raga-e-store.com/free-download-crack-adobe-photoshop-cs5-portable/

https://www.godmotivated.org/wp-content/uploads/2022/12/gabrezab.pdf

https://entrelink.hk/hong-kong-start-up-index/download-adobe-photoshop-backgrounds-free-link/

https://calibrationservicesltd.com/wp-content/uploads/2022/12/megocta.pdf

 $\underline{https://chichiama.net/photoshop-cc-2015-version-16-download-torrent-product-key-x32-64-last-releas} \\ \underline{e-2023/}$ 

http://capabiliaexpertshub.com/download-free-adobe-photoshop-2022-version-23-1-1-license-key-windows-x32-64-latest-2022/

In today's era, there are over a billion people globally having internet. World around the world is using the internet for almost all of their work, leisure and for many other activities. Owning a website means more than having a personal website. It means that you can have professionals add valuable things like web tools and widgets to your site. Web widgets are basically part of your website or blog that add more services to it. There are web widgets that provide RSS feeds, Adobe Flash Player, Google Adsense, you can get almost any website widget. These web widgets are not optional and there are many functional web widgets that you can directly add into your web pages. With the help of them, your website can grow. Web designers are using many tools for years. There are cameras that capture samples of websites that are being built. Web designers capture these samples and use them for them to be able to determine what will help them and what will not. This is the entire process of them learning how things will affect their site as they cannot try them out before having to create a website. Here are some ways by which web designers can learn web design and how they can use web design widgets to help them. There are various web widgets that you can use on for example, adding RSS feeds to your blog. These widgets are a very useful tool that can be used for your web page design and an efficient method for bringing more services to your site. You can include HTML and CSS and JavaScript code in web widgets. Web widgets can be added directly into your web pages. This is done because a web widget is just a little piece of code that is easy to add as web page content. It allows you to easily add functionality to a website without having to design a new page. In a nutshell, web widgets are the content of the page and the design. Go on to learn more about the best online tool tools at https://custom-widgets.com